Photoshop 2021 (Version 22.5) Crack Mega Keygen For (LifeTime) Free [Updated] 2022

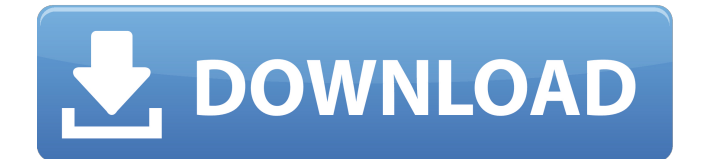

## **Photoshop 2021 (Version 22.5) Crack Keygen For (LifeTime) Download**

Photoshop's GIMP is a free, full-featured image editing application that can be installed on your computer. GIMP has all the same powerful Photoshop features as the online Photoshop.com website, with the exception of Photoshop's Action Wizards and Projects. In this chapter, we walk you through the basic features of Photoshop CS5. We introduce you to the features of all the major buttons in the top-left area of the screen and to the various icons in the workspace. We guide you through the layers panel, explaining the icons that appear in it. And we show you how to export and output your image. (If you want to use Photoshop CS6, scroll to the end of this chapter.) Launching Photoshop One of the first things you do in Photoshop is launch it. After you've installed Photoshop and extracted the installation file to a folder on your hard drive, open Photoshop and, if you're asked to, choose Photoshop CS5 from the list of installed applications. You'll be presented with the Photoshop splash screen shown in Figure 14-1. \*\*Figure 14-1: \*\* Click Photoshop CS5 to begin using Photoshop. On the splash screen, click Photoshop CS5 from the list. The Photoshop splash screen appears with a single icon in the top-left corner. Click this icon to launch Photoshop. The Photoshop splash screen disappears, and Photoshop opens to its workspace. Basic Settings Photoshop opens to its workspace with a series of tabs (refer to Figure 14-1) that control the appearance and operation of your tools. The tabs are each named in a way that conveys what each tab is for: Layers: The Layers panel, shown in Figure 14-2, is the heart of Photoshop. The icons in the workspace (which you can see with a quick glance) manipulate the appearance of the layers in your image, as you find out in the upcoming sections. Tool Options: This tab contains settings that determine the behavior of the various tools in Photoshop. You access these settings by choosing Window⇒Options. You can adjust the following settings here: • Toolbox: Displays the Tools panel, which gives you direct access to the tools you need. • Tool Options: This tab is where you find settings like the default tool width, which you can find in the Options dialog box. Note that this is where you'd find the Tool Options settings for the standard versions of the tools

### **Photoshop 2021 (Version 22.5) Crack Torrent PC/Windows**

Today, most people use Adobe Photoshop or Adobe Photoshop Elements as their preferred image editing software. However, some of us still prefer to use the simpler and more basic Elements program. If you want to learn to use Photoshop Elements, this guide will take you step by step through the features available in the program, and how they work. In this guide to learning Photoshop Elements, we will show you: How to change your Photoshop Elements' settings. How to create new images and edit photos. How to create and edit layers. How to change your Photoshop Elements' colour and size. How to create new text. How to add borders to images. How to add unique effects to your images. How to create new and edit existing charts. How to create custom menus. How to save your changes. How to print, edit, and share your work. Adobe Photoshop Elements vs Photoshop Comparison Adobe Photoshop Elements vs Photoshop Comparison Here's a comparison of the two most popular graphics editing software packages: As you can see, Photoshop Elements and Photoshop have some similar features, but some of the most powerful features of Photoshop are not included in Photoshop Elements. The main difference between the two is that Photoshop Elements is easier to use than Photoshop, and was developed to appeal to casual photographers who don't need the more powerful features. While Photoshop Elements has great features for casual photographers, Photoshop Elements is still used by serious photographers who need more power to adjust and manipulate photos. Adobe Photoshop and Adobe Photoshop Elements are also different in that the cheapest versions of Adobe Photoshop are more expensive than those of Adobe Photoshop Elements, and vice versa. To read more about the differences between Photoshop and Photoshop Elements, check out our article: Photoshop Elements vs Photoshop – What is the Difference? Image Editing with Photoshop Elements We'll now show you how to edit photos and images in Photoshop Elements. We'll begin with the easiest editing task: changing

the colour and size of an image. How to change your Photoshop Elements' settings Photoshop Elements allows you to edit, retouch and rearrange your photos easily. To change the size of your images, the colours in your image and the size of your text, you need to understand the differences between your image editing options. Adobe Photoshop Elements has 388ed7b0c7

## **Photoshop 2021 (Version 22.5)**

Q: How can I see the MSBuild commands that Visual Studio 2008 uses to compile my project? I am trying to work out the build script that Visual Studio 2008 uses to compile my project, but can't figure out how to view it. I'm open to building up a.log file locally, or re-build and examine the target script if needed to build it manually. A: You can open up the project file (.vcxproj) in a text editor and look in it. The build process has a lot of automated steps, but many of them can be overridden by the C#, C, or other language build scripts. If that doesn't contain the information you need, you can also look at the main.sln file in your solution folder. Q: Why does [1] display in the output and not 1 On the displayed output in the data reader I am getting the variable xxxxxxxxxx. There is an extra [ and I causing it to display as [1] in the output. I am trying to get the 1 in place of the [1]. I am using a update statement in the data reader. update a set a.xx = (@var) from a inner join tmp on tmp.ID = a.ID cmd.Parameters.AddWithValue("@var",dt.SelectedValue); A: check that the DataReader is reading the value into the parameter correctly: update a set a.xx =  $(Qvar)$  from a inner join tmp on tmp.ID = a.ID cmd.Parameters.AddWithValue("@var",dt.SelectedValue); if it is then it is then the [ and ] that are being added in the outputted string. EDIT: i think you are reading your [ and ] as an SQL injection precaution though? Leptin, Ghrelin, and Sex Differences in Bone Health: How Fat Reduction May Affect Bone Metabolism. Obesity is a major risk factor for osteoporosis, but little is known about whether obesity-associated changes in the endocrine and metabolic function of adipose tissue might directly impact bone metabolism. The role of leptin and ghrelin in bone metabolism is controversial. With this background, the objective of this study was to investigate the possible relationship between plasma levels

### **What's New In Photoshop 2021 (Version 22.5)?**

In October of 2017 I got myself an old Samsung Odyssey 1 Netbook, it is a pretty cool device, but there is one thing that really ruins the experience of using this device and that is the lack of a proper keyboard. Using only the touchscreen, I was having some issues with working with free programs like Firefox, LastPass, even simple text editors like Atom and even Discord. My original reasons for thinking about getting an external keyboard were to improve my workflow and to do more meaningful things with this device. Think of this as a combination of the Chromebook of 2015, the external keyboard, and a more useful device than the Samsung Odyssey 1 Netbook it replaced. The computers are coming but we still have the old faithfuls. It's time to embrace them. Features of the Keyboard: USB charging – I don't really see any point in using solar and charging the keyboard separately other than saving a few bucks. USB Type-C – There's no data cable. PS/2 connectors on back – More convenient than the USB Type-C connector. Fits on top of my old Samsung Odyssey 1. The build quality of the keyboard is really fantastic. I got a matte brown color so the keyboard is pretty much the color of the Odyssey 1 Netbook, but it was a really great purchase. No prices were mentioned at the time, but I think the keyboard costs around \$50-\$60. What's better than playing Modern Warfare on a Chromebook with a keyboard? Playing Modern Warfare on a Chromebook with a keyboard and an external mouse. The keyboard has two buttons which can be used to access the context menu, this is especially helpful in cases where the touchpad doesn't respond. This is particularly nice because my touchpad has a tendency to randomly unresponsive. The keyboard also had dedicated volume keys which can be used to control your volume, this was also a nice touch. The keyboard was surprisingly pretty comfortable for me and has gotten pretty good at pairing within the OS. The keyboard is not currently compatible with Linux, but it should be in a future version. Problems with the keyboard: The keys are a little tough to type on and the layout isn't optimal.Forum for Science, Industry and Business Brandronate, a drug for osteoporosis or osteoporotic fractures, now approved for use in Canada

# **System Requirements For Photoshop 2021 (Version 22.5):**

Minimum: OS: Windows 7/Vista 64bit Processor: 2.0 GHz Core i5-3230 Memory: 6 GB Graphics: Nvidia GTX 970 or Radeon R9 270 (or better) Sound: DirectX 9.0c Compatible audio device (not included) Hard Drive: 40 GB Network: Broadband Internet connection Monitor: 1024x768 or higher Recommended: Processor: 3.0 GHz Core i

<https://hadacreative.com/adobe-photoshop-cs3-serial-number-with-serial-key-x64-latest/> <https://arizonaalumni.com/system/files/webform/ennilizz53.pdf> [https://workplace.vidcloud.io/social/upload/files/2022/07/9whbX7HCuhTHHjXVxPIu\\_05\\_3a5971a1c55f](https://workplace.vidcloud.io/social/upload/files/2022/07/9whbX7HCuhTHHjXVxPIu_05_3a5971a1c55ff5d929f2f0f35f13fc0d_file.pdf) [f5d929f2f0f35f13fc0d\\_file.pdf](https://workplace.vidcloud.io/social/upload/files/2022/07/9whbX7HCuhTHHjXVxPIu_05_3a5971a1c55ff5d929f2f0f35f13fc0d_file.pdf) [http://moonreaderman.com/adobe-photoshop-2021-version-22-1-0-key-generator-lifetime-activation](http://moonreaderman.com/adobe-photoshop-2021-version-22-1-0-key-generator-lifetime-activation-code-free-download-updated/)[code-free-download-updated/](http://moonreaderman.com/adobe-photoshop-2021-version-22-1-0-key-generator-lifetime-activation-code-free-download-updated/) [http://reithankpal.yolasite.com/resources/Adobe-Photoshop-2022-Version-2301-Crack-](http://reithankpal.yolasite.com/resources/Adobe-Photoshop-2022-Version-2301-Crack-Mega--Download-March2022.pdf)[Mega--Download-March2022.pdf](http://reithankpal.yolasite.com/resources/Adobe-Photoshop-2022-Version-2301-Crack-Mega--Download-March2022.pdf) <http://mickleyhall.com/?p=28260> <http://www.giffa.ru/zametki-o-sne/photoshop-2021-version-22-keygen-crack-setup-3264bit/> <https://in-loving-memory.online/adobe-photoshop-cs3-crack-patch-3264bit-updated-2022/> <https://horley.life/adobe-photoshop-cc-2015-crack-keygen-with-serial-number-for-pc-2022/> <https://www.yesinformation.com/adobe-photoshop-express-keygen-exe-download-for-pc-latest-2022/> <https://www.voyavel.it/adobe-photoshop-2021-version-22-1-1-activation-key-win-mac-latest/> [https://www.dejavekita.com/upload/files/2022/07/t59kUluIZcl7o2asf62T\\_05\\_16b1d0c5d48a6be5799f](https://www.dejavekita.com/upload/files/2022/07/t59kUluIZcl7o2asf62T_05_16b1d0c5d48a6be5799f5c5ab41c0e88_file.pdf) [5c5ab41c0e88\\_file.pdf](https://www.dejavekita.com/upload/files/2022/07/t59kUluIZcl7o2asf62T_05_16b1d0c5d48a6be5799f5c5ab41c0e88_file.pdf) [https://social.halvsie.com/upload/files/2022/07/REtaYBbCXQZ1uKoKfka9\\_05\\_3a5971a1c55ff5d929f2f](https://social.halvsie.com/upload/files/2022/07/REtaYBbCXQZ1uKoKfka9_05_3a5971a1c55ff5d929f2f0f35f13fc0d_file.pdf) [0f35f13fc0d\\_file.pdf](https://social.halvsie.com/upload/files/2022/07/REtaYBbCXQZ1uKoKfka9_05_3a5971a1c55ff5d929f2f0f35f13fc0d_file.pdf) <https://juliepetit.com/photoshop-cs6-serial-key-download-x64-updated-2022/> [https://lighthousehealing.org/photoshop-2022-version-23-0-jb-keygen-exe-incl-product-key-download](https://lighthousehealing.org/photoshop-2022-version-23-0-jb-keygen-exe-incl-product-key-download-x64/)[x64/](https://lighthousehealing.org/photoshop-2022-version-23-0-jb-keygen-exe-incl-product-key-download-x64/) [https://aboutdance.com.ua/advert/photoshop-2021-version-22-4-1-with-registration-code-download](https://aboutdance.com.ua/advert/photoshop-2021-version-22-4-1-with-registration-code-download-for-windows-latest-2022/)[for-windows-latest-2022/](https://aboutdance.com.ua/advert/photoshop-2021-version-22-4-1-with-registration-code-download-for-windows-latest-2022/) <https://www.flp.ps/sites/default/files/webform/Adobe-Photoshop-CC-2018-version-19.pdf> [https://evolvagenow.com/upload/files/2022/07/a5WfrwhiLz8tUIzQrNsp\\_05\\_327eb9355800ed529b1f4](https://evolvagenow.com/upload/files/2022/07/a5WfrwhiLz8tUIzQrNsp_05_327eb9355800ed529b1f49adfa241007_file.pdf) [9adfa241007\\_file.pdf](https://evolvagenow.com/upload/files/2022/07/a5WfrwhiLz8tUIzQrNsp_05_327eb9355800ed529b1f49adfa241007_file.pdf) <https://alafdaljo.com/adobe-photoshop-2021-version-22-4-3-crack-serial-number-latest-2022/> <https://ekokai.com/wp-content/uploads/2022/07/brodfabi.pdf> <https://versiis.com/40271/photoshop-2022-crack-free-download-mac-win/>

<http://www.ndvadvisers.com/photoshop-2021-version-22-5-crack-with-serial-number-for-windows/> [https://www.triveniturbines.com/sites/default/files/webform/sales\\_enquiry/Adobe-Photoshop-CC.pdf](https://www.triveniturbines.com/sites/default/files/webform/sales_enquiry/Adobe-Photoshop-CC.pdf) <https://123-pige-immobiliere.com/photoshop-cs3-crack-activation-code-product-key/>

[https://clubnudista.com/upload/files/2022/07/v7y9LQ11kO2v6TuXPKkw\\_05\\_327eb9355800ed529b1f4](https://clubnudista.com/upload/files/2022/07/v7y9LQ11kO2v6TuXPKkw_05_327eb9355800ed529b1f49adfa241007_file.pdf) [9adfa241007\\_file.pdf](https://clubnudista.com/upload/files/2022/07/v7y9LQ11kO2v6TuXPKkw_05_327eb9355800ed529b1f49adfa241007_file.pdf)

[https://educationnews.co.ke/advert/photoshop-2021-version-22-0-0-keygenerator-full-product-key](https://educationnews.co.ke/advert/photoshop-2021-version-22-0-0-keygenerator-full-product-key-free-3264bit-april-2022/)[free-3264bit-april-2022/](https://educationnews.co.ke/advert/photoshop-2021-version-22-0-0-keygenerator-full-product-key-free-3264bit-april-2022/)

<http://ransonmedia.com/photoshop-express-hack-patch-with-license-code-download-2022/> <https://www.cameraitacina.com/en/system/files/webform/feedback/celecal14.pdf>

<https://tiforrasoporhost.wixsite.com/loramorli/post/photoshop-2022-version-23-4-1-crack-file-only> [https://thefuturegoal.com/upload/files/2022/07/8jaARikyXl2jR5jeLmp9\\_05\\_44c33a01feef3a5ef3591ee](https://thefuturegoal.com/upload/files/2022/07/8jaARikyXl2jR5jeLmp9_05_44c33a01feef3a5ef3591eed5b6414db_file.pdf) [d5b6414db\\_file.pdf](https://thefuturegoal.com/upload/files/2022/07/8jaARikyXl2jR5jeLmp9_05_44c33a01feef3a5ef3591eed5b6414db_file.pdf)